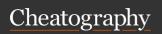

# Magento 2 Cheat Sheet

by [deleted] via cheatography.com/34559/cs/10816/

| Command line                                                         |                                               | EVENTS.XML FILE                                                                                                    |                                                                           | DI.XML File (cont)                                                           |
|----------------------------------------------------------------------|-----------------------------------------------|----------------------------------------------------------------------------------------------------|---------------------------------------------------------------------------|------------------------------------------------------------------------------|
| Cache Management                                                     | Example of use                                | Custom events can be                                                                                                    | dispatched by simply pa                                                   | ssilmgthre an brokepuecelleen Wearne sentbling vebrije of aarsa              |
| Clear all caches:                                                    | php magento                                   | the dispatch function. Your unique event name is referenced by a string date in the dispatch function. Your unique event name is referenced by a string date in the string date in the string date in the string date.                                                                                                    |                                                                           |                                                                              |
|                                                                      | cache:clean                                   |                                                                                                    |                                                                           | . •                                                                          |
| Clearing a single                                                    | php magento                                   | The observer xml element has the following properties $\texttt{name} = \texttt{"M age nto \ } \texttt{Cu sto mer}$                                                                                                    |                                                                           |                                                                              |
| cache:                                                               | cache:clean<br>config                         | name (required) The name of the observer for the eye                                                                                                    |                                                                           | server for the event definition/>                                            |
|                                                                      |                                               | instance (required)                                                                                                    | The fully qualified class in the course regulation function clean (\$obje |                                                                              |
| Flush all caches:                                                    | php magento                                   | disabled                                                                                                    | Determines whether                                                        | this campresto is cartive pyrost. Default value is fall                      |
| <i></i>                                                              | cache:flush                                   | shared                                                                                                    | etermines the lifestyl                                                    | e <b>of ปกุญล์เสรุจะใกล้สม่</b> ะโจ <b>โสเรค</b> tualTypeName" typ           |
| Flushing a single cache:                                             | php magento<br>cache:flush                    | Example                                                                                                    |                                                                           | Creating a virtual type is sort of like creating a                           |
| cacne.                                                               | cacrie.iiusii                                 | <pre><event name="my_r&lt;/pre&gt;&lt;/td&gt;&lt;td&gt;module_event_before&lt;/td&gt;&lt;td&gt;"></event></pre>                                                                                                    |                                                                           |                                                                              |
| Index Management                                                     | Example of use                                | <pre><observer name="1&lt;/pre&gt;&lt;/td&gt;&lt;td&gt;m yOb ser ver Nam e&lt;/td&gt;&lt;td&gt;Design Patterns In Magento&lt;/td&gt;&lt;/tr&gt;&lt;tr&gt;&lt;td&gt;Runs all available&lt;/td&gt;&lt;td&gt;php magento&lt;/td&gt;&lt;td rowspan=5 colspan=2&gt;r \My Obs erv er"></observer>   DI.XML File  What case we use di.xml ?</pre> | Model View Controller Pattern (MVC)                                       |                                                                              |
| indexes:                                                             | indexer:reindex                               | Design pattern where business, presen-                                                                                                    |                                                                           |                                                                              |
| Cron                                                                 | Example of use                                | tation and coupling logic are separated                                                                                                    |                                                                           |                                                                              |
| Runs all cron jobs by                                                | php magento                                   | Front Controller Pattern                                                                                                    |                                                                           |                                                                              |
| schedule:                                                            | cron:run                                      | Makes sure that there is one and only one                                                                                                    |                                                                           |                                                                              |
| Help & Knowledge                                                     | Example of use                                |                                                                                                    |                                                                           | point of entry. All requests are investigated,                               |
| Display help/infos                                                   | php magento                                   |                                                                                                    |                                                                           | routed to the designated controller and then                                 |
| about a command                                                      | help indexer:r-<br>eindex                     |                                                                                                    |                                                                           | processed accordingly to the specification                                   |
|                                                                      |                                               | Example for Preference                                                                                                    |                                                                           | Factory Pattern                                                              |
| Lists all available CLI                                              | php magento list                              | <pre><pr efe="" fo:<="" pre="" rence=""></pr></pre>                                                                                                    | r="Ma gen to \Cus t                                                       | Responsible of factorizing (instantiating) on er Apri Ad dre ssR epo sit ory |
| commands                                                             |                                               | Above code, When someone asks you to instan                                                                                                    |                                                                           | classes.<br>ntiate a Magento\Customer\Api\AddressReposito                    |
| Developement &                                                       | Example of use                                | Example for Argument                                                                                                    | ts                                                                        | Singleton Pattern                                                            |
| Production                                                           |                                               | <type a<="" been="" before,="" in="" instantiated="" name="M age&lt;/td&gt;&lt;td colspan=2&gt;Checks the whether this class has already nto \Cu sto mer \Mo del \Re sou rce Mod el \Gro up" results="" td="" this=""></type>                                                                                                    |                                                                           |                                                                              |
| Set to the production                                                | php magento<br>deploy:mode:set-<br>production | c e\P rox y are</td <td></td> <td>rgu shared instance.</td>                                                                                                    |                                                                           | rgu shared instance.                                                         |
| mode to harden your                                                  |                                               |                                                                                                    |                                                                           | Registry Pattern                                                             |
| ,                                                                    |                                               |                                                                                                    |                                                                           | Internal registry: a global scoped container                                 |
| (exceptions are not displayed to the user, only logged to log files) |                                               |                                                                                                    |                                                                           | for storing data                                                             |
| Developer mode is less                                               | php magento                                   |                                                                                                    |                                                                           | Prototype Pattern                                                            |
| secure than Production                                               | deploy:mode:set-                              |                                                                                                    |                                                                           | It defines that instances of classes can                                     |
| mode                                                                 | developer                                     |                                                                                                    |                                                                           | retrieve a specific other class instance                                     |
| provides verbose logging                                             | (errors displayed                             |                                                                                                    |                                                                           | depending on its parent class (the                                           |
| in browser) enhanced debuggingand                                    |                                               |                                                                                                    |                                                                           | prototype)                                                                   |
| disables static view file caching                                    |                                               |                                                                                                    |                                                                           | Object Pool Pattern                                                          |
| Recompile Store                                                      | Example of use                                |                                                                                                    |                                                                           | A box with objects so that they do not have                                  |
| Recompile the                                                        | php magento                                   |                                                                                                    |                                                                           | to be allocated and destroyed over and over                                  |
| Magento 2 codebase                                                   | setup:di:compile                              |                                                                                                    |                                                                           | again.                                                                       |

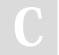

By [deleted] cheatography.com/deleted-34559/

Not published yet. Last updated 15th February, 2017. Page 1 of 2. Sponsored by **ApolloPad.com**Everyone has a novel in them. Finish Yours!
https://apollopad.com

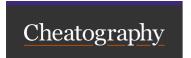

# Magento 2 Cheat Sheet by [deleted] via cheatography.com/34559/cs/10816/

# **Design Patterns In Magento (cont)**

## **Iterator Pattern**

The iterator pattern defines that there is a shared way to iterate over a container with objects.

# Lazy Loading Pattern

Lazy loading ensures that loading data is delayed until the point when it is actually needed.

## Service Locator Pattern

The service locator pattern abstracts away the retrieval of a certain service. This allows for changing the service without breaking anything.

## Module Pattern

An implementation of the module pattern would make sure that each element can be removed or swapped.

## **Observer Pattern**

By defining observers (or listeners), extra code can be hooked which will be called upon as the observed event fires.

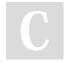

By **[deleted]** cheatography.com/deleted-34559/ Not published yet. Last updated 15th February, 2017. Page 2 of 2. Sponsored by **ApolloPad.com**Everyone has a novel in them. Finish
Yours!
https://apollopad.com